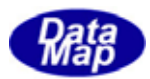

# $DSFrg4$  (GEMGEM300)

# APP

 $(C, C+, \dots$ Net-Vb, C# )

# VOL-

18 (S2F41) 19 (S2F49)

DSHEng4-09-3032B-00

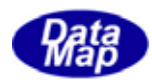

# Windows Microsoft Corporation

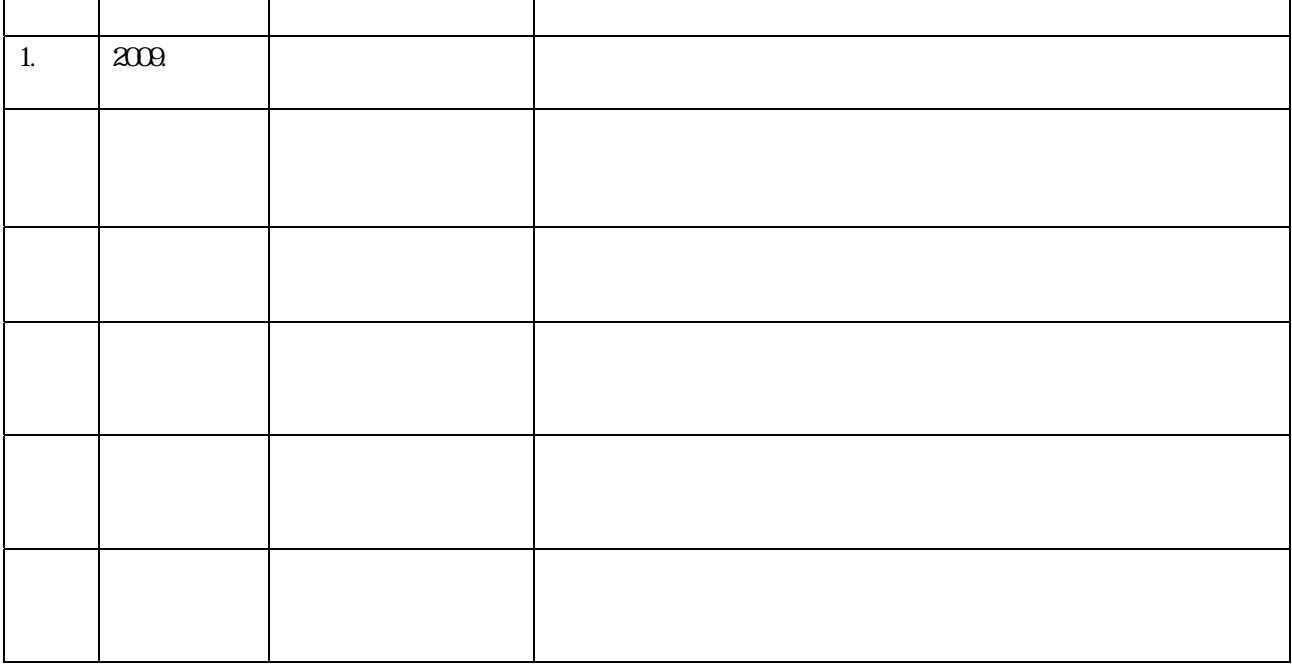

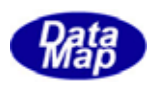

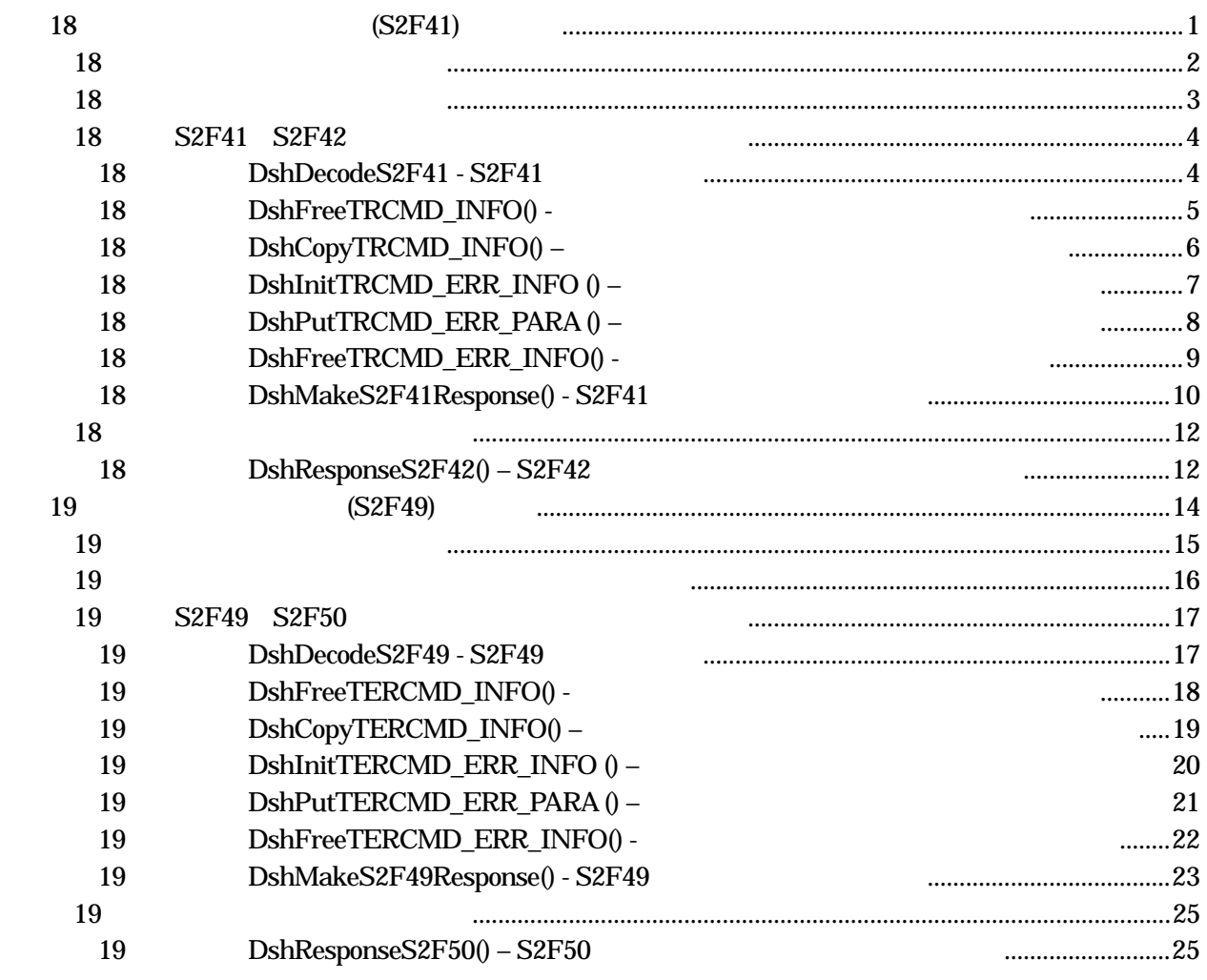

 $(VOL \qquad \qquad )$ 

 $11 \qquad 1$ 

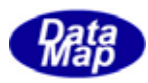

<span id="page-3-0"></span>18 (S2F41)

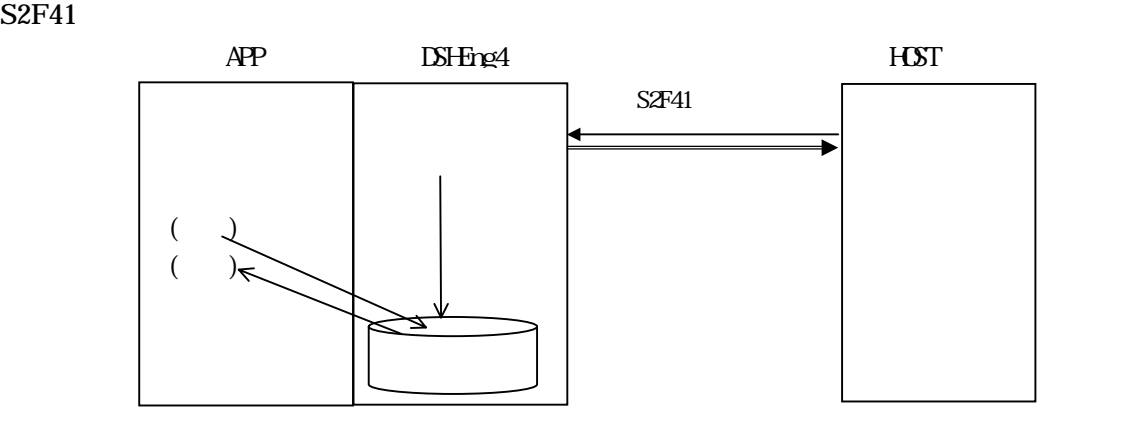

API

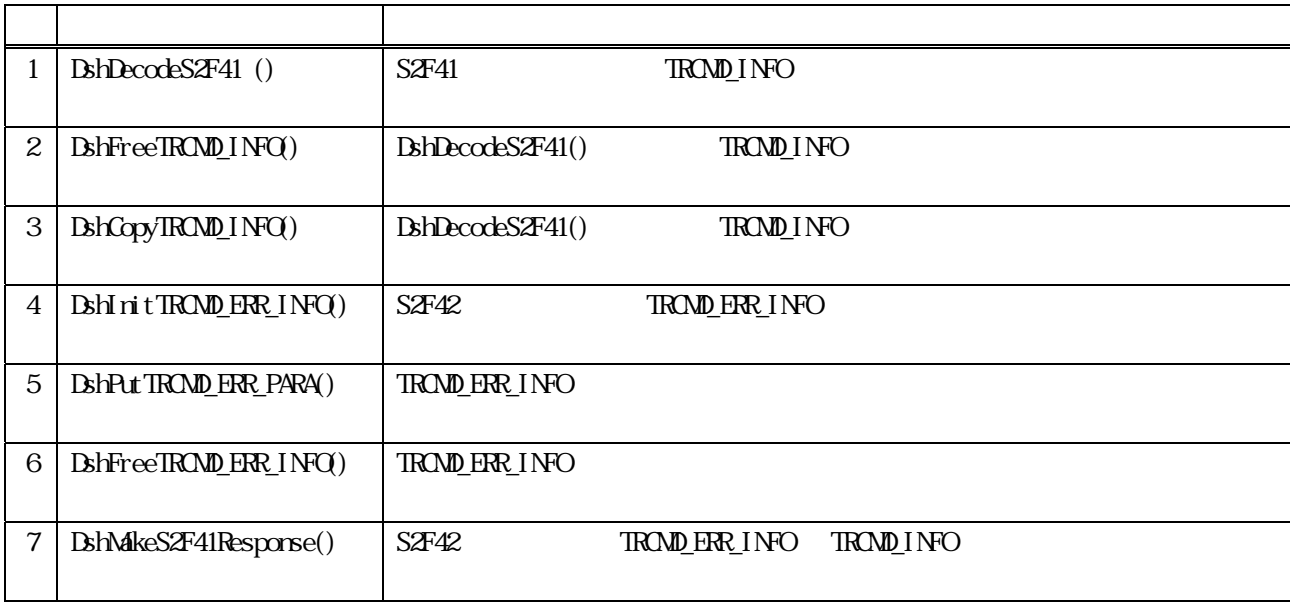

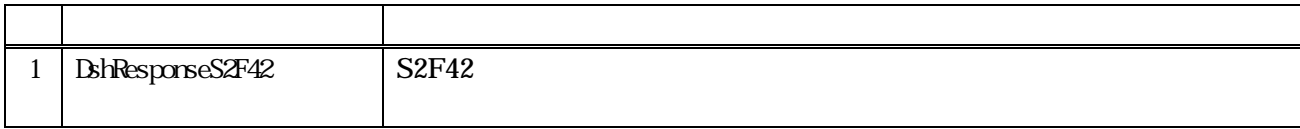

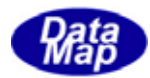

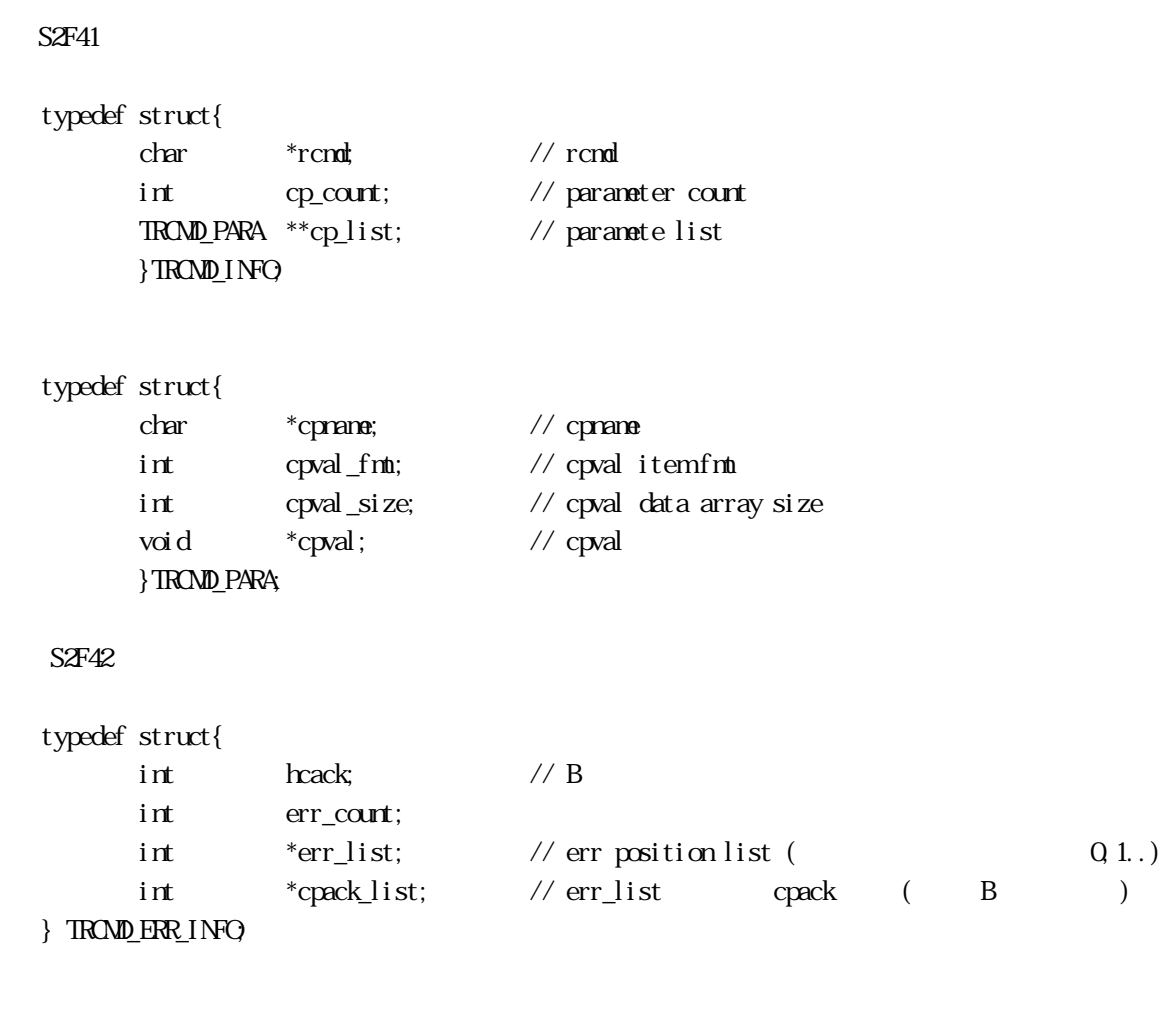

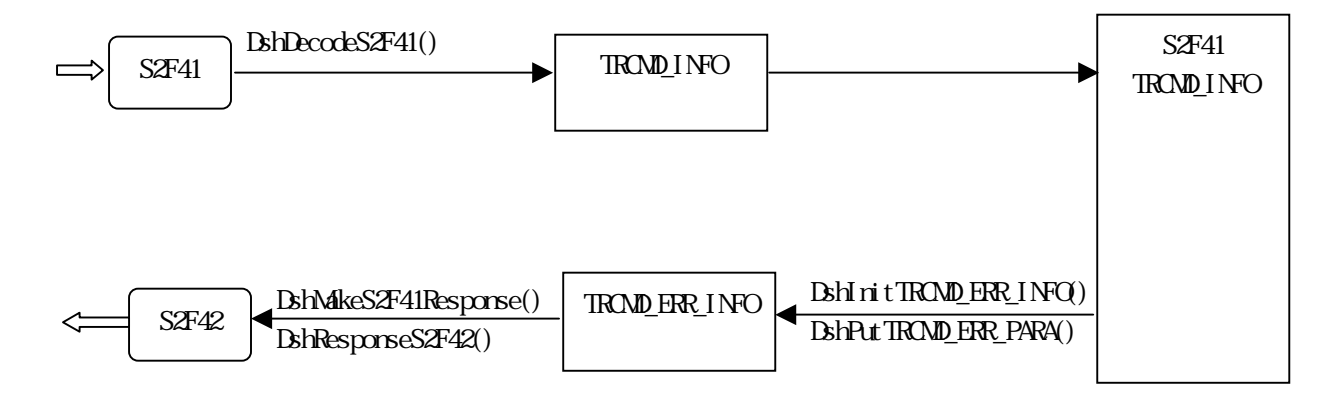

<span id="page-4-0"></span>3.18.1 使用する情報格納構造体

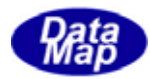

<span id="page-5-0"></span>18.2  $\overline{a}$ 

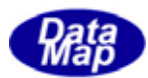

### <span id="page-6-0"></span>18. S2F41 S2F42

18.19.1 DshDecodeS2F41 - S2F41

#### $[c, G+]$

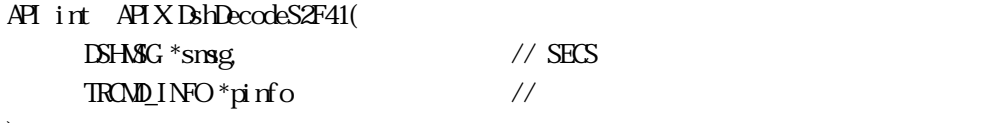

);

# [.NET VB]

Function DshDecodeS2F41 ( ByRef smsg As dshdr2.DSHMSG, ByRef info As dsh\_info.TRCMD\_INFO) As Int32

#### [.NET C#]

int DshDecodeS2F41( ref DSHMSG smsg, ref TROMD\_INFO info );

smsg

S2F41 SECS

pinfo

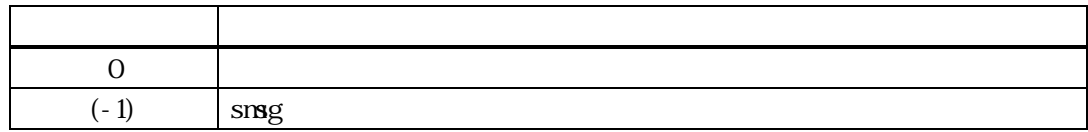

 $S2F41$  TROMD\_INFO

### DshFreeTRCMD\_INFO()

smsg S2F41

TROMD\_INFO  $L<sub>2</sub>$  rcmd decode L,n L,2 cpname1 cpval 1 .

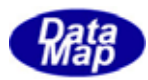

# <span id="page-7-0"></span>18.3.2 DshFreeTRCMD\_INFO() -

 $[c, G+]$ API void APIX DshFreeTRCMD\_INFO( TRCMD\_INFO \*pinfo // );

[.NET VB]

Sub DshFreeTROMD\_INFO ( ByRef info As dsh\_info.TRCMD\_INFO)

[.NET C#]

void DshFreeTRCMD\_INFO( ref TROMD\_INFO info );

pinfo

TROMD\_INFO TRCMD\_INFO 0 pinfo NLL

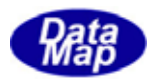

# <span id="page-8-0"></span>18.3.3.3.3 DshCopyTRCMD\_INFO()

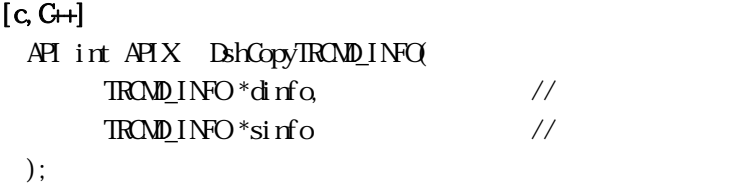

[.NET VB]

```
Function DshCopyTRCMD_INFO (
 ByRef dinfo As dsh_info.TRCMD_INFO, 
 ByRef sinfo As dsh_info.TRCMD_INFO) As Int32
```
#### [.NET C#]

int DshCopyTRCMD\_INFO( ref TRCMD\_INFO dinfo, ref TROMD\_INFO sinfo );

dinfo

sinfo

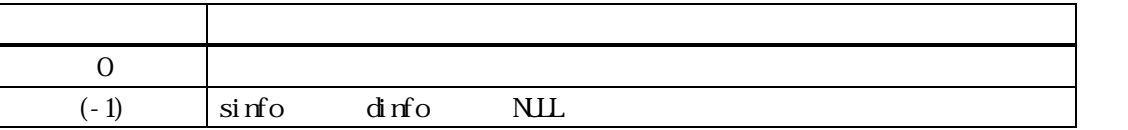

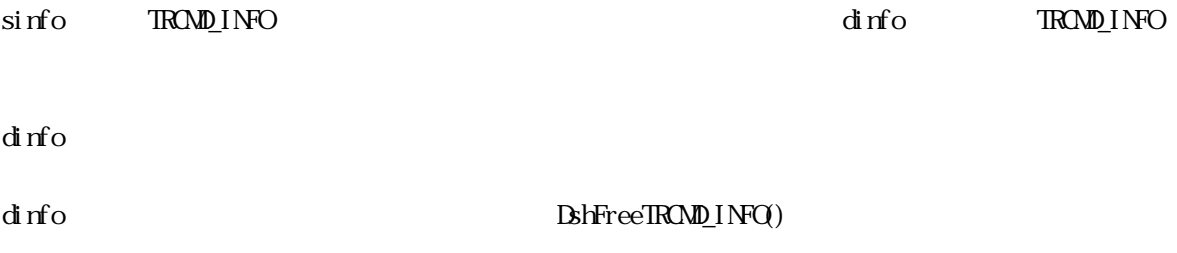

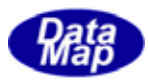

 $Q_1$ ,  $Q_2$ ...

# <span id="page-9-0"></span> $[c, G+]$

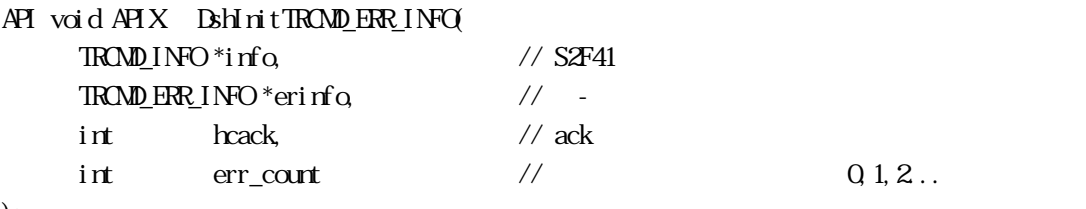

);

#### [.NET VB]

Function DshInitTRCMD\_ERR\_INFO ( ByRef info As dsh\_info.TRCMD\_INFO, ByRef erinfo As dsh\_info.TRCMD\_ERR\_INFO, ByVal hcack As Int32, ByVal err\_count As Int32) As Int32

# [.NET C#]

int DshInitTRCMD\_ERR\_INFO( ref TRCMD\_INFO info, ref TRCMD\_ERR\_INFO erinfo, int hcack, int err\_count );

```
info
```
S2F41 TROMD\_INFO erinfo TROMD\_ERR\_INFO hcack hcack - ACK err\_count

 $= 0$ 

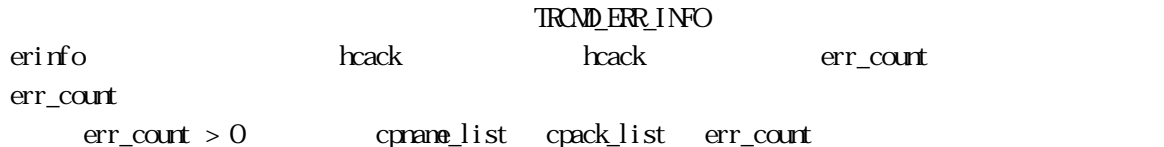

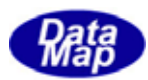

# <span id="page-10-0"></span> $[c, G+]$

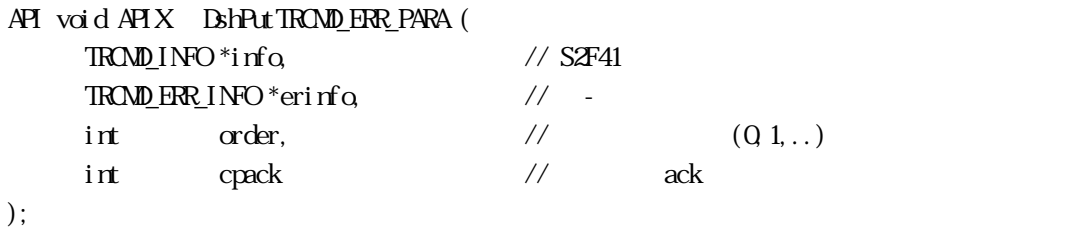

[.NET VB]

Function DshPutTRCMD\_ERR\_PARA ( ByRef info As dsh\_info.TRCMD\_INFO, ByRef erinfo As dsh\_info.TRCMD\_ERR\_INFO, ByVal order As Int32, ByVal cpack As Int32) As Int32

# [.NET C#]

```
int DshPutTRCMD_ERR_PARA( 
  ref TRCMD_INFO info, 
  ref TRCMD_ERR_INFO erinfo, 
  int order, 
  int cpack );
```

```
info
```
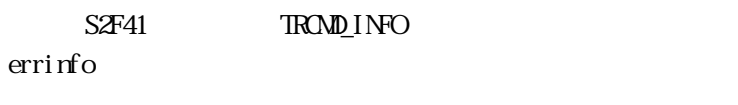

order

info

cpack

設定するパラメータの ACK です。

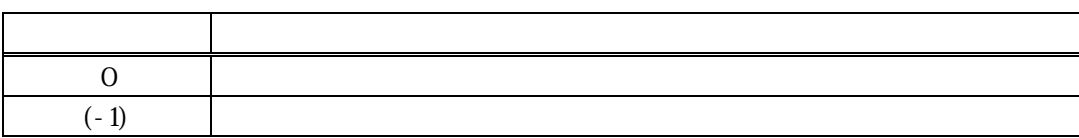

errinfo errlist

 $(-1)$ 

order cpack

DshMakeS2F41Response() S2F42 info errinfo

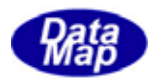

# <span id="page-11-0"></span>18.3.18.bshFreeTRCMD\_ERR\_INFO() -

 $[c, G+]$ API void APIX DshFreeTRCMD\_ERR\_INFO( TRCMD\_ERR\_INFO \*erinfo // );

#### [.NET VB]

Sub DshFreeTROMD\_ERR\_INFO ( ByRef info As dsh\_info.TRCMD\_ERR\_INFO)

# [.NET C#]

void DshFreeTRCMD\_ERR\_INFO( ref TROMD\_ERR\_INFO info );

erinfo

TROMD\_ERR\_INFO

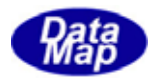

# <span id="page-12-0"></span> $[c, G+]$

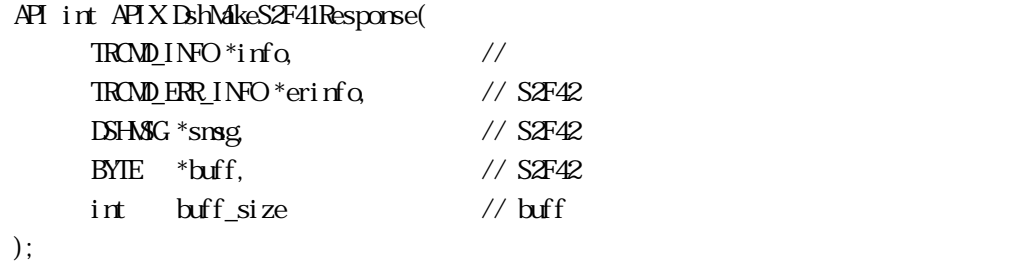

# [.NET VB]

Function DshMakeS2F41Response (

 ByRef info As dsh\_info.TRCMD\_INFO, ByRef erinfo As dsh\_info.TRCMD\_ERR\_INFO, ByRef smsg As dshdr2.DSHMSG, ByRef buff As Byte, ByVal buff\_size As Int32) As Int32

# [.NET C#]

```
int DshMakeS2F41Response( 
  ref TRCMD_INFO info, 
  ref TRCMD_ERR_INFO erinfo, 
  ref DSHMSG smsg, 
  byte[] buff, 
  int buff_size );
```

```
info
```
erinfo  $S2F42$ msg  $S2F42$ buff  $S2F42$ buff\_size buff

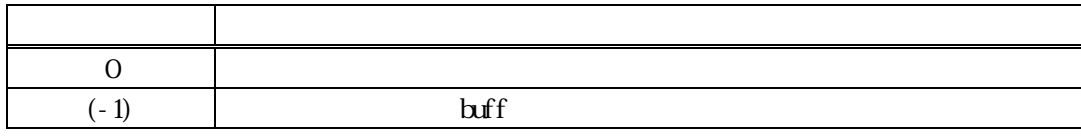

S2F41 S2F42 info  $\frac{1}{2}$ 

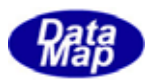

hcack S2F42 HCACK HCACK S2F41 52F41  $\frac{1}{2}$ 

erinfo **DshInitTRCMD\_ERR\_INFO()** DshPutTRCMD\_ERR\_PARA()

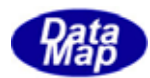

# 18.18.1 DshResponseS2F42() S2F42

# $[c, G+]$

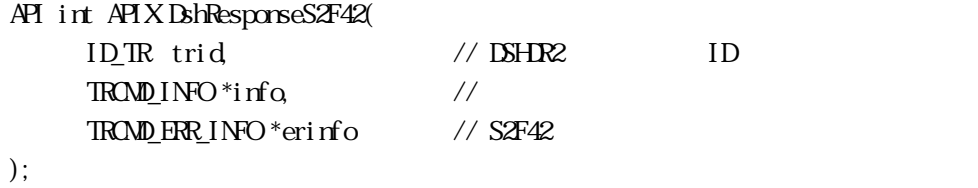

#### [.NET VB]

Function DshResponseS2F42 ( ByVal trid As Int32, ByRef info As dsh\_info.TRCMD\_INFO, ByRef erinfo As dsh\_info.TRCMD\_ERR\_INFO) As Int32

### [.NET C#]

```
int DshResponseS2F42( 
 uint trid, 
 ref TRCMD_INFO info, 
ref TROMD_ERR_INFO erinfo );
```
#### trid

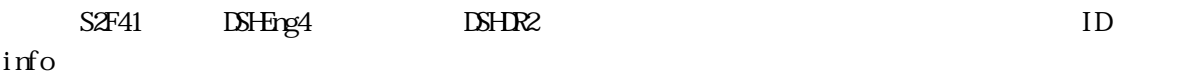

erinfo

 $SZF42$ 

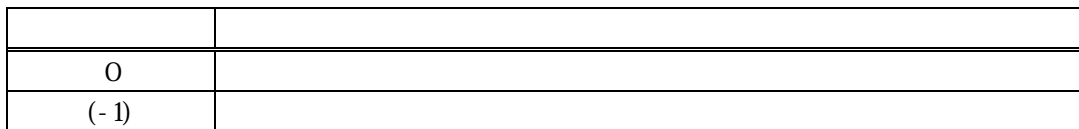

 $S2FA1$ 

#### DLL(dsh\_ulib.dll) DSHEng4

**TROMD\_ERR\_INFO** S2F42

S2F42

<span id="page-14-0"></span>18.4  $\overline{a}$ 

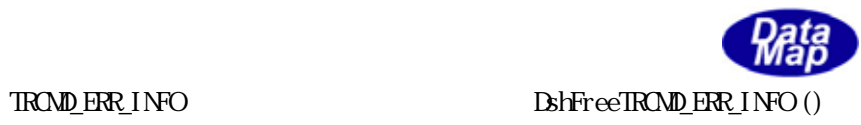

S2F42 Britain Britain Makes2F42Response()

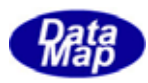

<span id="page-16-0"></span>19 (S2F49)

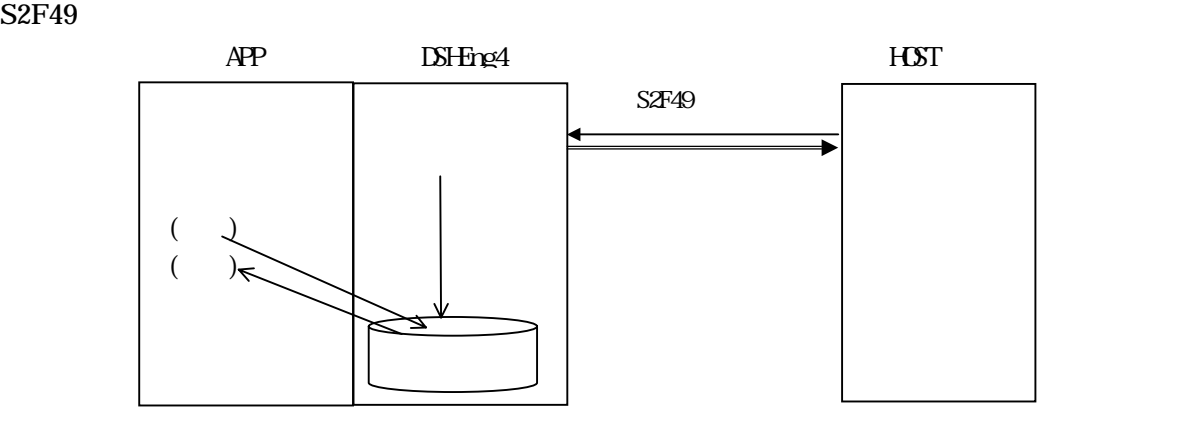

API

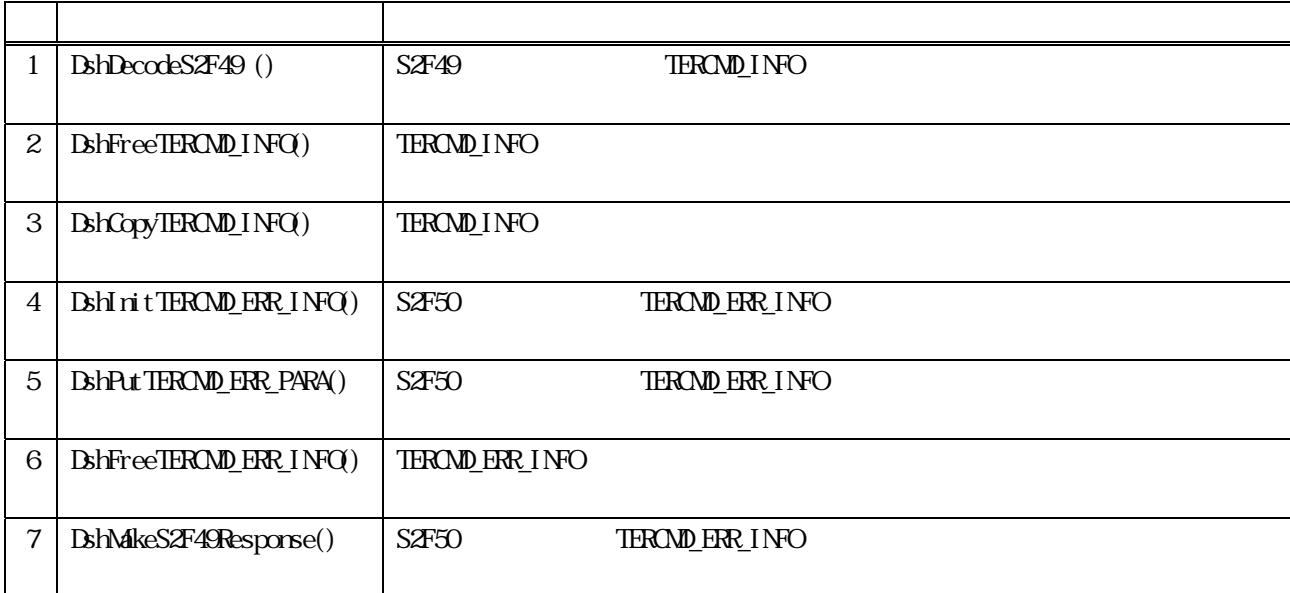

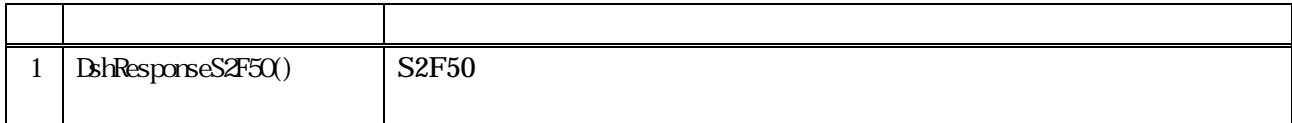

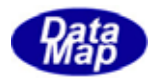

# S<sub>2F49</sub> typedef struct{ char \*objspec; // object spec char \*rcmd; // rcmd int cp\_count; // parameter count TERCMD\_PARA \*\*cpx\_list; // paramete list }TERCMD\_INFO; typedef struct{ char \*cpname; // cpname int  $\cos \cos \theta$ ; // nest struct tercnd\_para \*\*cpx\_list; // nest parameter list int cpval\_fmt; // cpval item fmt int cpval\_size; // cpval data array size void \*cpval; // cpval }TERCMD\_PARA;  $S2F50$ typedef struct{ int hcack; // B int err\_count; int  $*er\_list$ ; // err position list (  $Q1.$ .) int \*cepack\_list; // err\_list cpack (B ) } TERCMD\_ERR\_INFO;  $S2F49$   $\overline{\phantom{0}}$   $\overline{\phantom{0}}$   $\overline{\phantom{0$ DshDecodeS2F49() S2F49 TERCMD INFO

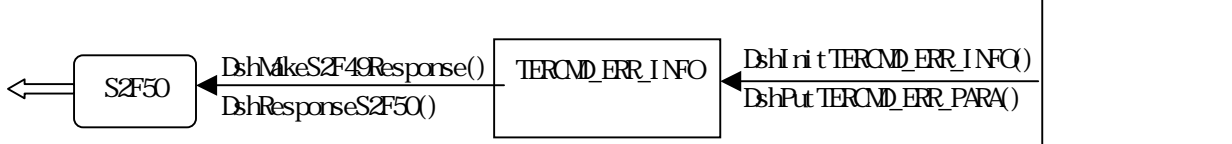

<span id="page-17-0"></span>3.19.1 使用する情報格納構造体

d

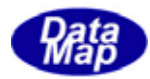

<span id="page-18-0"></span> $19.2$ 

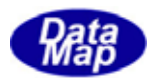

# <span id="page-19-0"></span>19. S2F49 S2F50

19. **DshDecodeS2F49 - S2F49** 

# $[c, G+]$

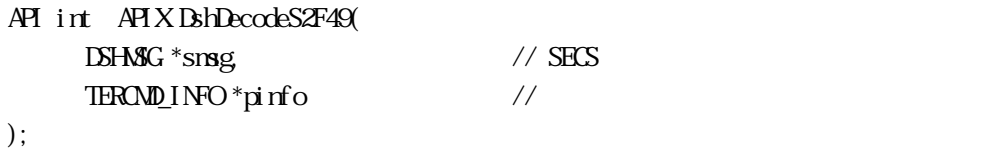

# [.NET VB]

Function DshDecodeS2F49 ( ByRef smsg As dshdr2.DSHMSG, ByRef info As dsh\_info.TERCMD\_INFO) As Int32

### [.NET C#]

int DshDecodeS2F49( ref DSHMSG smsg, ref TERCMD\_INFO info );

smsg S2F49 SECS

pinfo

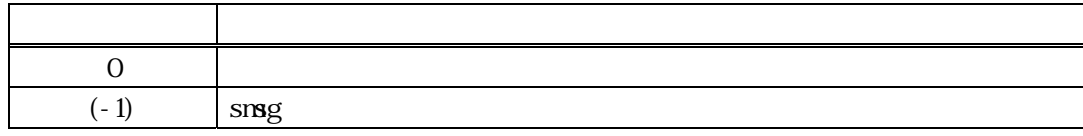

 $\begin{minipage}{0.9\linewidth} \textbf{S2F49} \end{minipage} \begin{minipage}{0.9\linewidth} \begin{minipage}{0.9\linewidth} \textbf{S2F49} \end{minipage} \begin{minipage}{0.9\linewidth} \begin{minipage}{0.9\linewidth} \begin{minipage}{0.9\linewidth} \textbf{S2F49} \end{minipage} \end{minipage} \begin{minipage}{0.9\linewidth} \begin{minipage}{0.9\linewidth} \begin{minipage}{0.9\linewidth} \begin{minipage}{0.9\linewidth} \textbf{S2F49} \end{minipage} \end{minipage} \begin{minipage}{0$ 

DshFreeTERCMD\_INFO()

smsg S2F49

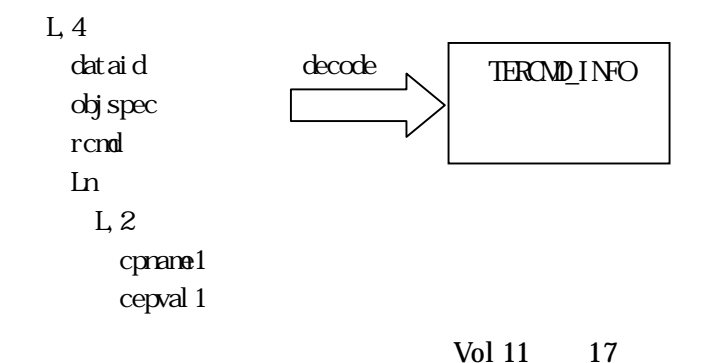

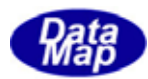

# <span id="page-20-0"></span>19. DshFreeTERCMD\_INFO() -

 $[c, G+]$ API void APIX DshFreeTERCMD\_INFO( TERCMD\_INFO \*pinfo // );

[.NET VB]

Sub DshFreeTERCMD\_INFO ( ByRef pinfo As dsh\_info.TERCMD\_INFO)

[.NET C#]

void DshFreeTERCMD\_INFO( ref TERCMD\_INFO pinfo );

pinfo

TERCMD\_INFO TERCMD\_INFO 0 pinfo NLL

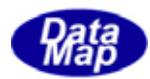

# <span id="page-21-0"></span>19.3.3 DshCopyTERCMD\_INFO()

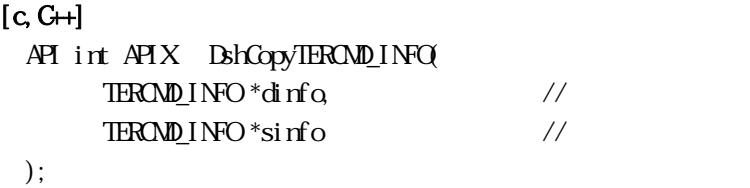

# [.NET VB]

```
Function DshCopyTERCMD_INFO (
  ByRef dinfo As dsh_info.TERCMD_INFO, 
By<br>Ref sinfo As dsh_info.TERCMD_INFO) As Int\mathcal X
```
#### [.NET C#]

int DshCopyTERCMD\_INFO( ref TERCMD\_INFO dinfo, ref TERCMD\_INFO sinfo );

dinfo

sinfo

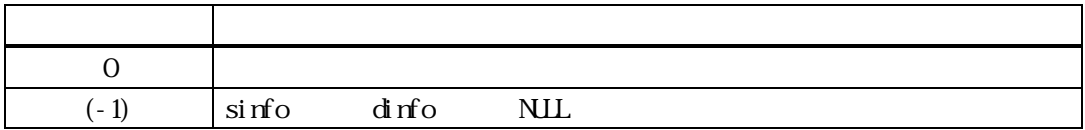

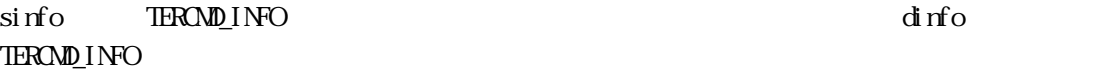

dinfo quality and the contract of the contract of the contract of the contract of the contract of the contract of the contract of the contract of the contract of the contract of the contract of the contract of the contract

 $\text{BhFreeIEROM} \underline{\text{I}}\text{NFO}$ 

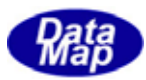

## <span id="page-22-0"></span> $[c, G+]$

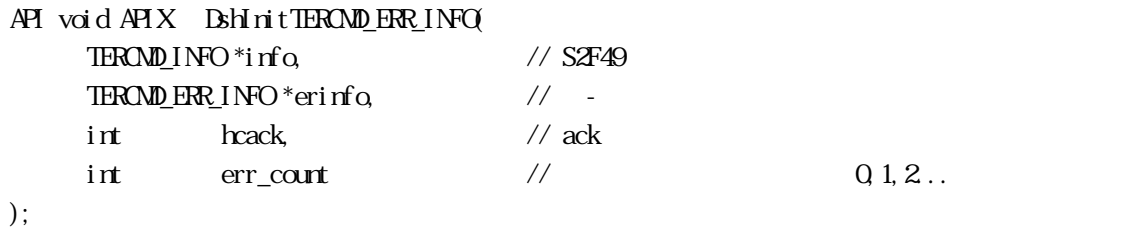

 $Q_1$ ,  $Q_2$ ...

# [.NET VB]

Function DshInitTERCMD\_ERR\_INFO ( ByRef info As dsh\_info.TERCMD\_INFO, ByRef erinfo As dsh\_info.TERCMD\_ERR\_INFO, ByVal hcack As Int32, ByVal err\_count As Int32) As Int32

#### [.NET C#]

int DshInitTERCMD\_ERR\_INFO( ref TERCMD\_INFO info, ref TERCMD\_ERR\_INFO erinfo, int hcack, int err\_count );

#### info

S2F49 TERCMD\_INFO erinfo TERCMD\_ERR\_INFO hcack hcack - ACK err\_count

 $= 0$ 

#### TERCMD\_ERR\_INFO

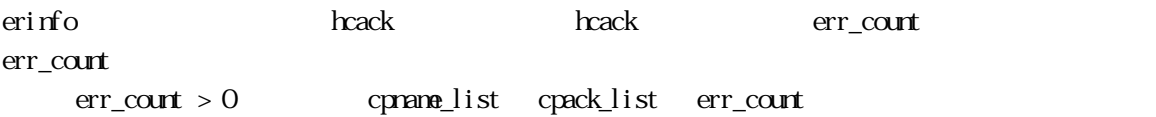

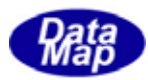

# <span id="page-23-0"></span> $[c, G+]$

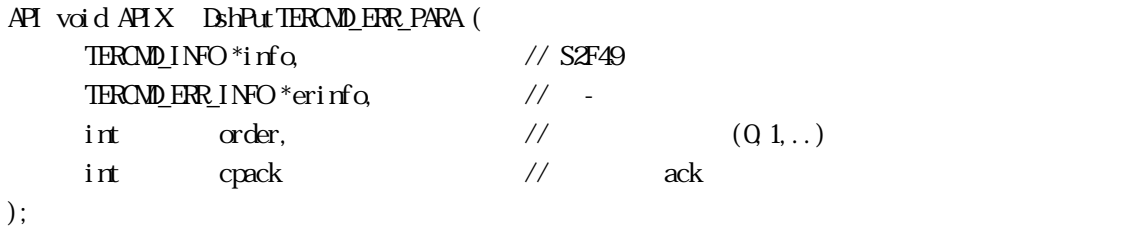

# [.NET VB]

Function DshPutTERCMD\_ERR\_PARA ( ByRef info As dsh\_info.TERCMD\_INFO, ByRef erinfo As dsh\_info.TERCMD\_ERR\_INFO, ByVal order As Int32, ByVal cepack As Int32) As Int32

# [.NET C#]

int DshPutTERCMD\_ERR\_PARA( ref TERCMD\_INFO info, ref TERCMD\_ERR\_INFO erinfo, int order, int cepack );

#### info

S2F49 TERCMD\_INFO errinfo

order

info

cpack

設定するパラメータの ACK です。

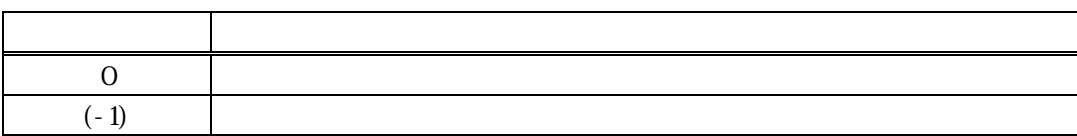

# errinfo errlist

 $(-1)$ 

order cpack

DshVakeS2F49Response() S2F50 info errinfo  $\overline{S}$ 

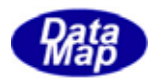

# <span id="page-24-0"></span>19.3.19.19.bshFreeTERCMD\_ERR\_INFO() -

 $[c, G+]$ API void APIX DshFreeTERCMD\_ERR\_INFO(  $TEROND$   $ERNDP$   $NPO$   $*$  erinfo  $\frac{1}{2}$ );

#### [.NET VB]

Sub DshFreeTERCMD\_ERR\_INFO ( ByRef erinfo As dsh\_info.TERCMD\_ERR\_INFO)

# [.NET C#]

void DshFreeTERCMD\_ERR\_INFO( ref TERCMD\_ERR\_INFO erinfo );

erinfo

TERCMD\_ERR\_INFO

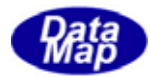

# <span id="page-25-0"></span> $[c, G+]$

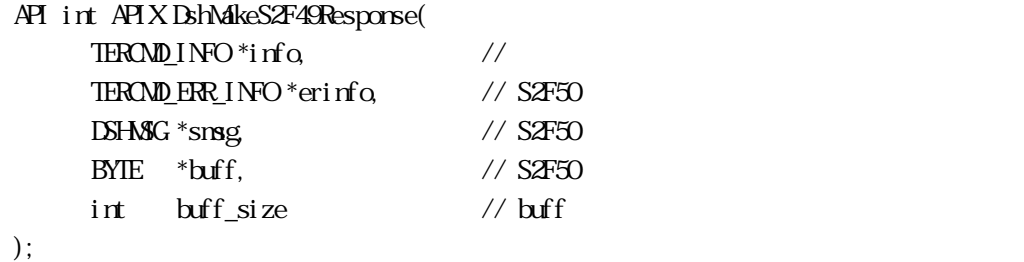

# [.NET VB]

Function DshMakeS2F49Response ( ByRef info As dsh\_info.TERCMD\_INFO, ByRef erinfo As dsh\_info.TERCMD\_ERR\_INFO, ByRef smsg As dshdr2.DSHMSG, ByRef buff As Byte, ByVal buff\_size As Int32) As Int32

# [.NET C#]

```
int DshMakeS2F49Response( 
  ref TERCMD_INFO info, 
  ref TERCMD_ERR_INFO erinfo, 
  ref DSHMSG smsg, 
  byte[] buff, 
  int buff_size );
```

```
info
```
erinfo  $S2F50$ msg  $SAF50$ buff  $SAF50$ buff\_size buff

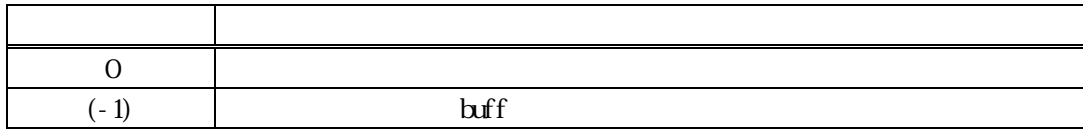

S2F49 S2F50 info  $\frac{1}{2}$ 

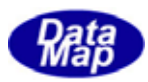

hcack S2F50 HCACK HCACK S2F49 52F49  $\sim$ 

erinfo **DshInitTERCMD\_ERR\_INFO()** DshPutTERCMD\_ERR\_PARA()

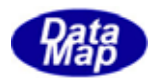

# 19.19.1 DshResponseS2F50() S2F50

<span id="page-27-0"></span>19.4  $\overline{19}$ 

# $[c, G+]$

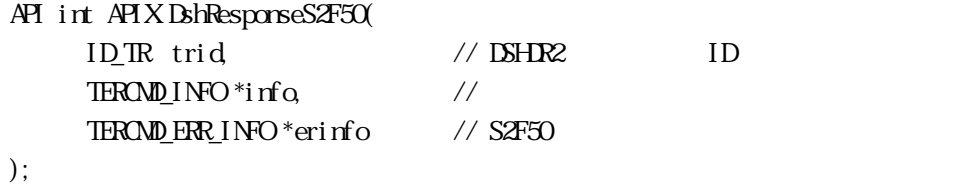

#### [.NET VB]

Function DshResponseS2F50 ( ByVal trid As Int32, ByRef info As dsh\_info.TERCMD\_INFO, ByRef erinfo As dsh\_info.TERCMD\_ERR\_INFO) As Int32

### [.NET C#]

```
int DshResponseS2F50( 
 uint trid, 
  ref TERCMD_INFO info, 
  ref TERCMD_ERR_INFO erinfo );
```

```
trid
```
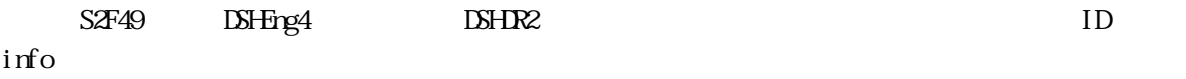

erinfo

 $S2F50$ 

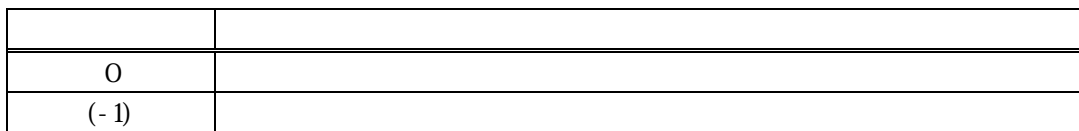

 $S2FA9$ 

#### DLL(dsh\_ulib.dll) DSHEng4

**TERCMD\_ERR\_INFO** S2F50

 $S2F50$ 

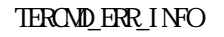

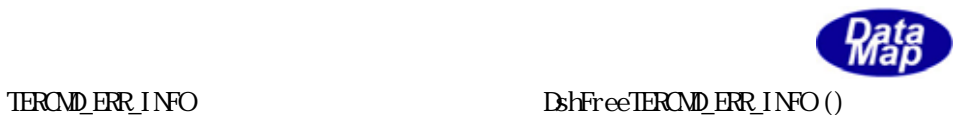

S2F50 Britain BahakeS2F50Response()